Review and Miscellany Node Selection Modeling Languages

## IE418: Integer Programming

#### Jeff Linderoth

#### Department of Industrial and Systems Engineering Lehigh University

#### 7th February 2005

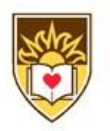

Jeff Linderoth IE418 Integer Programming

Review and Miscellany Node Selection Modeling Languages

# Please Don't Call On Me!

#### 10 Minutes Only!

Any questions on the homework?

- What is strong branching?
- What are pseudocosts?
- Don't forget-1/9;05, 9AM, Room 444, Introduction to Linux and Computing in COR@L!
- Thursday 2/10-12PM. COR@L Lunchtime Seminar Series.

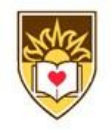

# Solving Integer Knapsack by B&B

#### Integer Knapsack Problem

$$
(IKP) \quad \max_{x \in \mathbb{Z}_+^n} \{ c^T x \mid a^T x \le b \}
$$

- $\bullet$  To solve the linear programming relaxation of  $(IKP)$ , you need only be greedy!
- Sort the coefficients from largest  $c_j/a_j$  to smallest  $c_j/a_j\colon$ Bang/Buck ratio
- **•** Cram 'em in, in that order.
- After you branch, be sure to obey all the restrictions in your cramming.

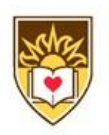

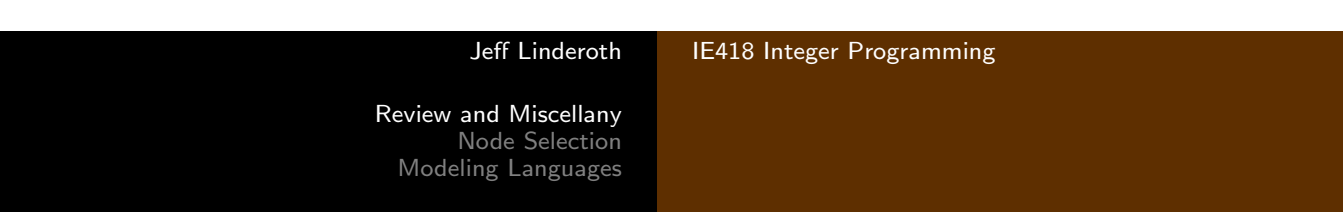

# SOS2 Branching

- $\bullet$   $\{\lambda_1, \lambda_2, ...\lambda_{100}\}$  is an SOS2
- Suppose:
	- $\lambda_1 = 0.2$

$$
\bullet\ \ \lambda_6=0.1
$$

$$
\bullet\ \lambda_8=0.3
$$

$$
\bullet\ \ \lambda_{10}=0.1
$$

- $\lambda_{17} = 0.05$
- $\lambda_{99} = 0.25$

#### The \$64 Question

How would you branch?

• If  $\lambda_k > 0$ , then feasible solutions have  $\lambda_1 = \cdots = \lambda_{k-1} = 0$ , or  $\lambda_{k+1} = \cdots = \lambda_{100} = 0$ 

$$
\sum_{j=1}^{k-1} \lambda_j = 0
$$
 
$$
\sum_{j=k+1}^{n} \lambda_j = 0
$$

- Even better: Let  $\lambda_k > 0, \lambda_l > 0$ with  $l > k + 2$
- Branch on any variable with index  $k+1,\ldots l-1$
- Then the infeasible point is excluded on both branches.

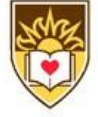

# Choices in Branch and Bound Node Selection

- We've talked about one choice in branch and bound: Which variable.
- Another important choice in branch and bound is the strategy for selecting the next subproblem to be processed.
	- That said, in general, the branching variable selection method has a larger impact on solution time than the node selection method
- Node selection is often called search strategy
- In choosing a search strategy, we might consider two different goals:
	- Minimizing overall solution time.
	- Finding a good feasible solution quickly.

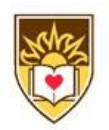

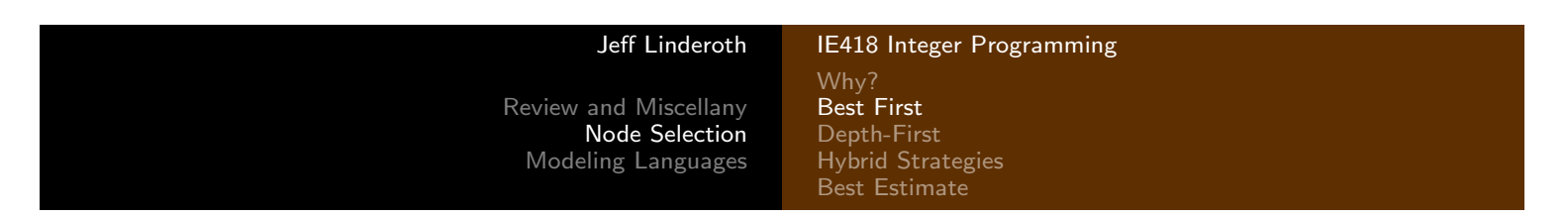

# The Best First Approach

- One way to minimize overall solution time is to try to minimize the size of the search tree.
- We can achieve this choose the subproblem with the best bound (highest upper bound if we are maximizing).
- Can you prove this?
	- A candidate node is said to be *critical* if its bound exceeds the value of an optimal solution solution to the IP.
	- Every critical node will be processed no matter what the search order
	- Best first is guaranteed to examine only critical nodes, thereby minimizing the size of the search tree.

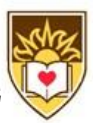

Quite Enough Done

Why? Best First Depth-First Hybrid Strategies Best Estimate

## Drawbacks of Best First

- **1** Doesn't necessarily find feasible solutions quickly
	- Feasible solutions are "more likely" to be found deep in the tree
- 2 Node setup costs are high
	- The linear program being solved may change quite a bit from one node evalution to the next
- <sup>3</sup> Memory usage is high
	- It can require a lot of memory to store the candidate list, since the tree can grow "broad"

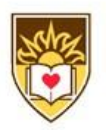

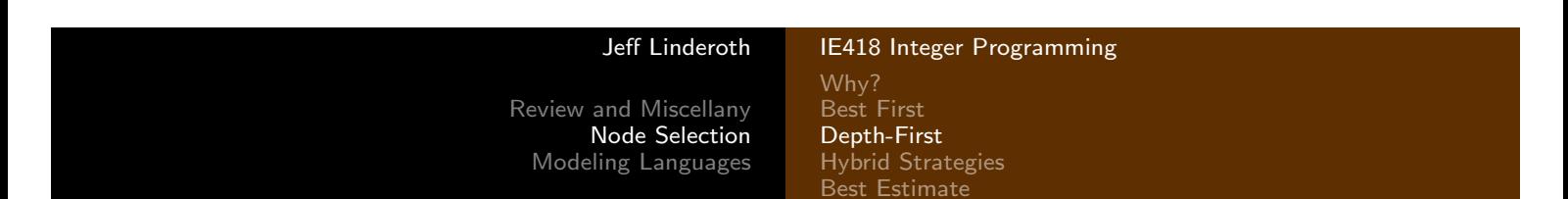

# The Depth First Approach

- The depth first approach is to always choose the deepest node to process next.
	- Just dive until you prune, then back up and go the other way
- This avoids most of the problems with best first:
	- The number of candidate nodes is minimized (saving memory).
	- The node set-up costs are minimized
		- LPs change very little from one iteration to the next
	- Feasible solutions are usually found quickly
- Unfortunately, if the initial lower bound is not very good, then we may end up processing lots of non-critical nodes.
- We want to avoid this extra expense if possible.

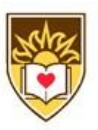

Why? Best First Depth-First Hybrid Strategies Best Estimate

# Hybrid Strategies

Go depth-first until you find a feasible solution, then do best-first search

#### **Insight**

If you knew the optimal solution value, the best thing to do would be to go depth first

- Go depth-first for a while, then make a best-first move.
- What is "for a while"?
	- Estimate  $z_E$  as the optimal solution value
	- Go depth-first until  $z_{LP} < z_E$
	- Then jump to a better node

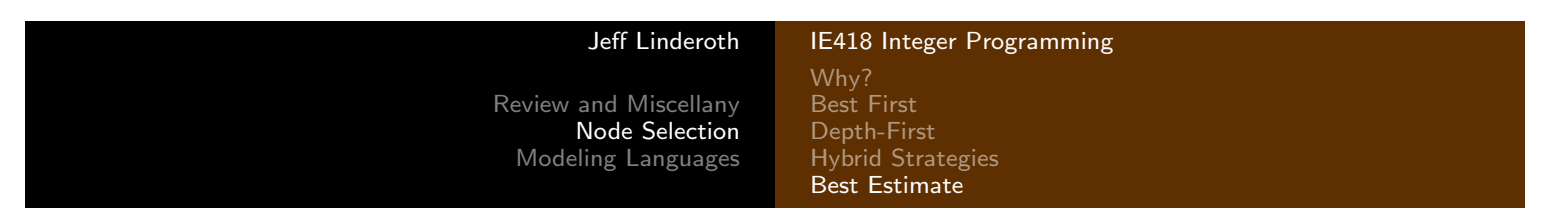

## Estimate-based Strategies

- Let's focus on a strategy for finding feasible solutions quickly.
- One approach is to try to estimate the value of the optimal solution to each subproblem and pick the best.
- For any subproblem  $S_i$ , let
	- $s^i = \sum_j \mathsf{min}(f_j, 1-f_j)$  be the sum of the integer infeasibilities,
	- $z_l^i$  $_U^i$  be the upper bound, and
	- $z_L$  the global lower bound.
- Also, let  $S_0$  be the root subproblem.
- The best projection criterion is  $E_i=z_l^i$  $i_U + \left(\frac{z_L - z_U^0}{s^0}\right)$ U  $\left(\frac{-z^0_U}{s^0}\right) s^i$
- The best estimate criterion uses the pseudo-costs to obtain  $E_i=z_l^i$  $_{U}^{i}+\sum_{j}% ^{i}\sum_{j}^{i}\left\vert \vec{r}_{j}\right\vert ^{2}$  min  $\left( P_{j}^{-}% \sum_{j}\left\vert \vec{r}_{j}\right\vert ^{2}$  $p_j^+f_j, P_j^+(1-f_j)\Big)$

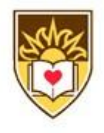

# A Simple LP

- The WorldLight Company produces two types of light fixtures (products 1 and 2) that require both metal frame parts and electrical components.
- For each unit of product 1, 1 unit of frame parts and 2 units of electrical components are required.
- For each unit of product 2, 3 units of frame parts and 2 units of electrical components are required.
- The company has 200 units of frame parts and 300 units of electrical components.
- Each unit of product 1 gives a net profit of \$1, and each unit of product 2, up to 60 units, gives a profit of \$2.
- Any excess over 60 units of product 2 brings no profit, so such an excess has been rules out explicity.

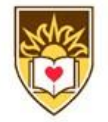

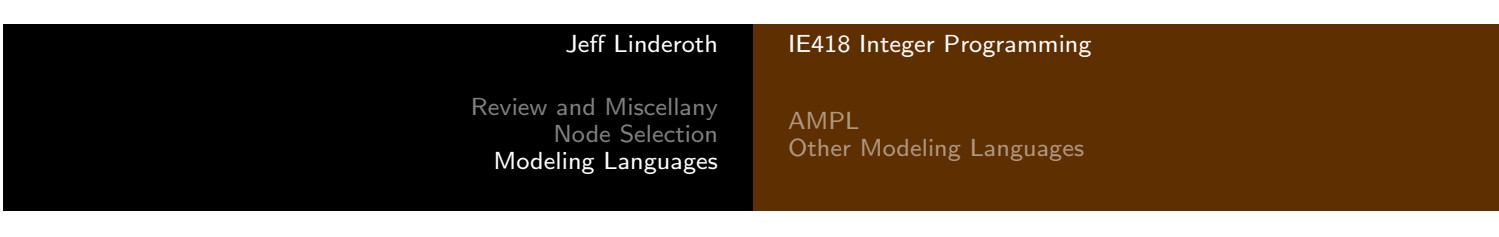

# LP Instance

 $\max x_1 + 2x_2$ 

subject to

$$
x_1 + 3x_2 \le 200
$$
  
\n
$$
2x_1 + 2x_2 \le 300
$$
  
\n
$$
x_2 \le 60
$$
  
\n
$$
x_1, x_2 \ge 0
$$

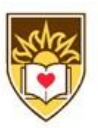

## Communicating Instances to a Solver

- **4** Formulate the model
- 2 Gather all the data
- <sup>3</sup> Generate the constraint matrix for your instance and data.  $(A, b, c, \text{ etc})$
- <sup>4</sup> Type the entire constraint matrix into a file using a "standard format"
- **5** Pass the file to a solver
- <sup>6</sup> Get the answer and interpret it in terms of the original model

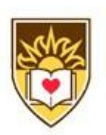

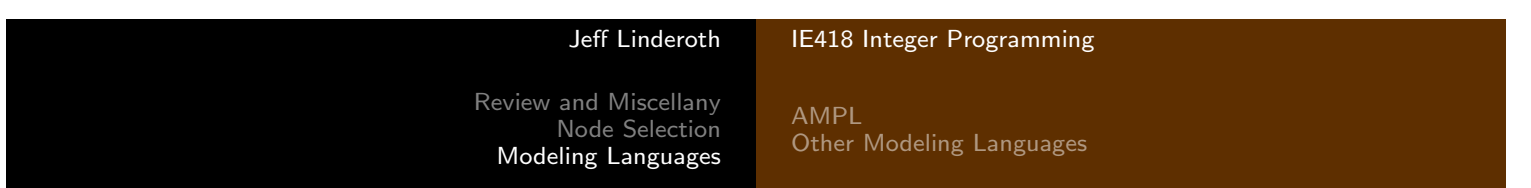

Problems with this approach

- The constraint matrices can be huge!!!
	- Maybe write a "matrix generation" program to create the constraint matrix file.
- If you want to modify the model parameters or data, you have to retype the entire matrix.
- The "standard" file format, called MPS Format is...
	- Old.
	- So very, very ugly.

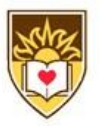

Review and Miscellany Node Selection Modeling Languages

AMPL Other Modeling Languages

# How Ugly Is It?

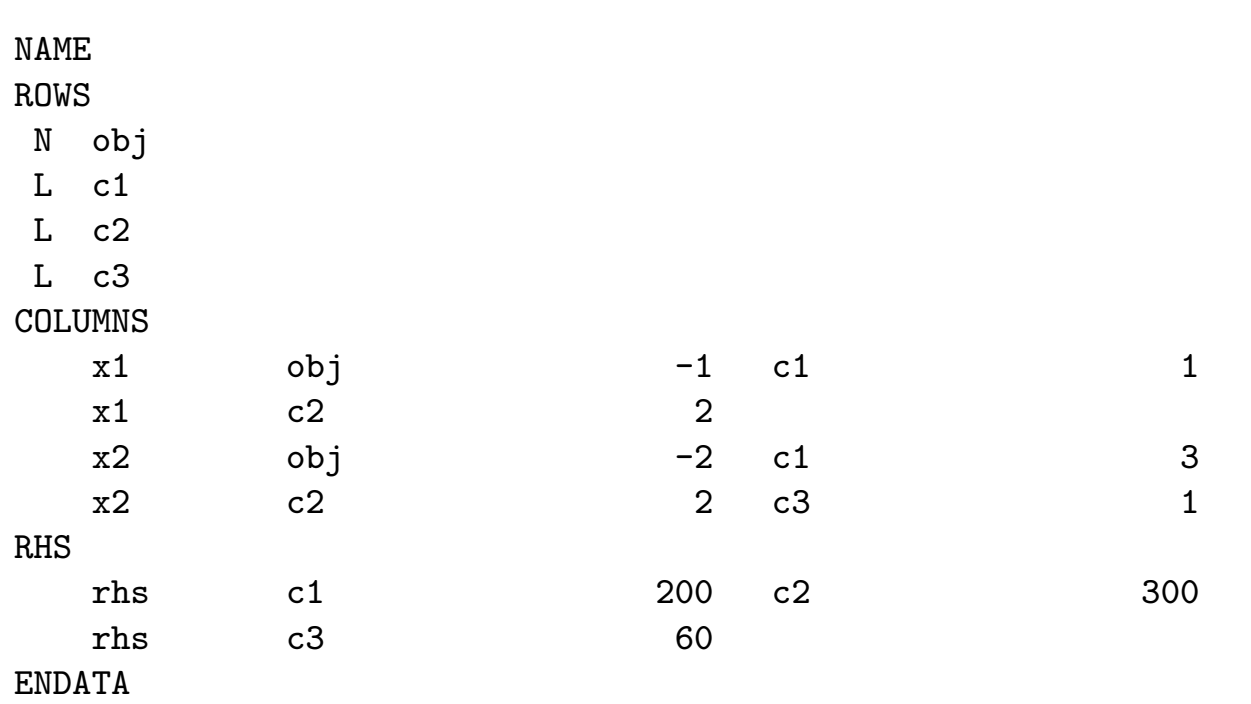

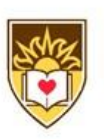

Jeff Linderoth IE418 Integer Programming Review and Miscellany Node Selection Modeling Languages AMPL Other Modeling Languages

# Recognize this problem?

. It's your old friend WorldLight!

maximize

$$
x_1 + 2x_2
$$

subject to

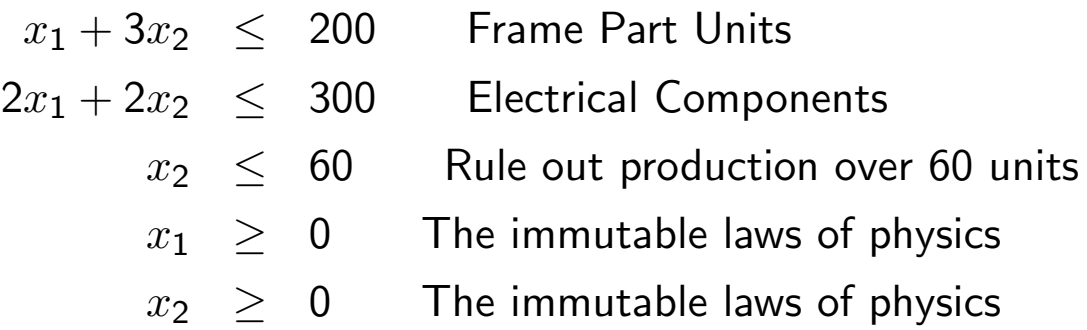

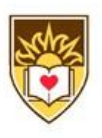

AMPL Other Modeling Languages

#### AMPL Concepts

- AMPL is an Algebraic Modeling Language
- In many ways, AMPL is like any other programming language.
- It just has special syntax that helps us create an optimization instance and interact with optimization solvers.

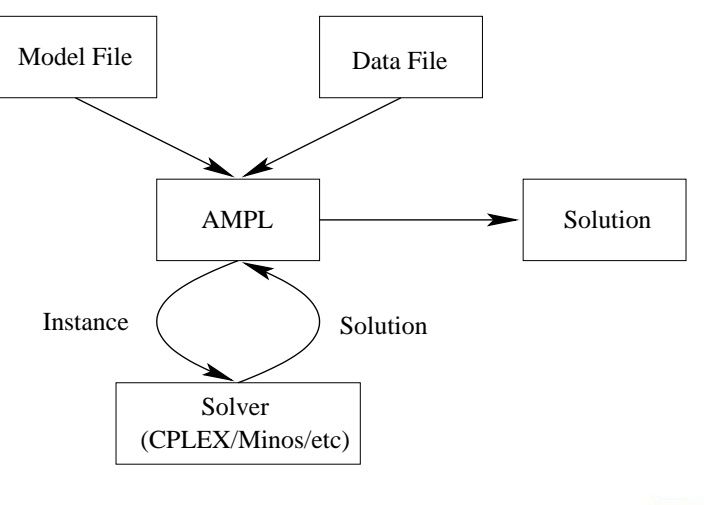

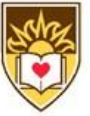

Jeff Linderoth IE418 Integer Programming

Review and Miscellany Node Selection Modeling Languages

AMPL Other Modeling Languages

## Modeling and Solving in AMPL

```
ampl: option solver cplexamp;
ampl: var x1;
ampl: var x2;
ampl: maximize profit: x1 + 2 * x2;
ampl: subject to frame_parts: x1 + 3 * x2 \le 200;
ampl: subject to electrial_components: 2 * x1 + 2 * x2 \le 300;
ampl: subject to x2_prod_limit: x2 \le 60;
ampl: subject to x2_1b: x2 \ge 0;
ampl: solve;
CPLEX 7.1.0: optimal solution; objective 175
3 simplex iterations (0 in phase I)
ampl: display x1;
x1 = 125ampl: display x2;
x2 = 25ampl: quit;
```
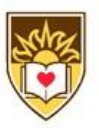

# Generalizing the Model

- Suppose we want to generalize the model to more than two products
	- AMPL (and all "real" modeling environments) allow the model to be separated from the data
	- This is *IMPORTANT!!!*
- Data
	- Sets: lists of products, materials, etc
	- Parameters: numerical inputs such as costs, etc
- Model
	- Variables: The values to be decided upon
	- Objective Function
	- **e** Constraints

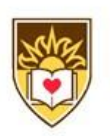

#### Jeff Linderoth IE418 Integer Programming Review and Miscellany Node Selection Modeling Languages AMPL Other Modeling Languages

# Fickle Management

• Management now has decided that it wants to build five new products.

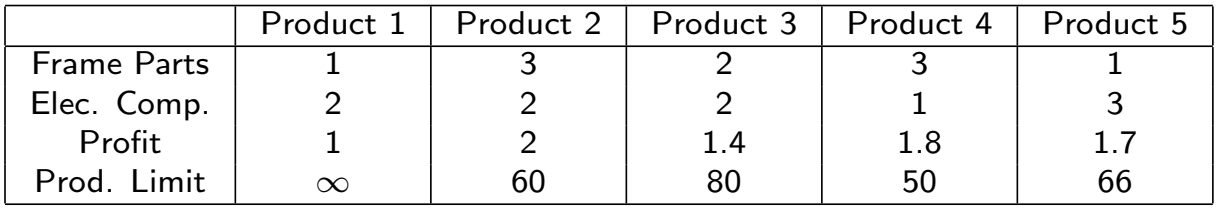

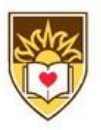

## The Generalized WorldLight Problem

```
set PROD;
param profit {PROD};
param frame_req {PROD};
param elec_req {PROD};
param max_production {PROD};
var x{PROD} >= 0;
```

```
maximize total_profit:
sum {i in PROD} profit[i] * x[i];
```
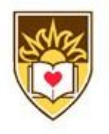

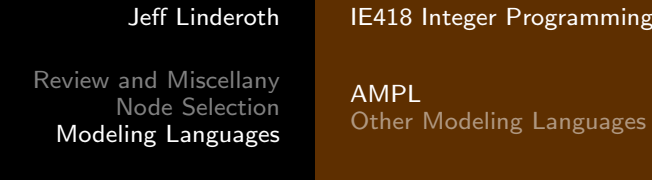

## GWP, Cont.

```
subject to frame_parts:
sum \{i in PROD} frame_req[i] * x[i] <= 200;
subject to electrial_components:
sum \{i \text{ in } PROD\} elec_req[i] * x[i] <= 300;
subject to production_limits {i in PROD}:
x[i] \leq max\_production[i];
```
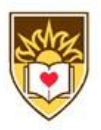

#### New World Light Data File

```
set PROD := p1 p2 p3 p4 p5;
param: profit frame_req elec_req max_production :=
p1 1 2 1 Infinity
p2 3 2 2 60
p3 2 2 1.4 80
p4 3 1 1.8 50
p5 1 3 1.7 66 ;
```
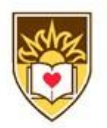

Jeff Linderoth IE418 Integer Programming Review and Miscellany Node Selection Modeling Languages AMPL Other Modeling Languages

## Solving the Big WorldLight Problem

```
ampl: option solver cplexamp;
ampl: model wl.mod;
ampl: data wl-1.dat;
ampl: data wl-1.dat;
ampl: solve;
CPLEX 7.1.0: optimal solution; objective 360
3 simplex iterations (0 in phase I)
ampl: display x;
x \rightarrow x :=
p1 0
p2 60
p3 15
p4 50
p5 0 ;
```
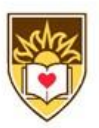

## Important AMPL Notes

- $\bullet$  The  $\#$  character starts a comment
- Variables are declared using the var keyword.
- All statements must end in a semi-colon;
- Names must be unique!
	- A variable and a constraint cannot have the same name
- AMPL is case sensitive. Keywords must be in lower case.

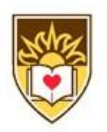

#### Jeff Linderoth IE418 Integer Programming Review and Miscellany Node Selection Modeling Languages AMPL Other Modeling Languages

# Getting AMPL

- AMPL is available in COR@L (/usr/local/bin/ampl)
- Student versions at http://www.ampl.com
	- Limited to 300 variables and 300 constraints.
	- You will also want to get the AMPL/CPLEX Solver
- There are "full fledged" versions of solvers you can use with AMPL on NEOS.
	- http://www.mcs.anl.gov/neos

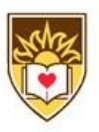

## Fun, Interactive Portion of Class

- **o** Let's solve a TSP!
- How to deal with those pesky "subtour eliminations?"
- Let's solve the problem without them first...

#### The Separaration Problem

Given  $\hat{x} \in \mathbb{R}^{|E|}$ , does  $\exists S \subseteq V$  such that

$$
\sum_{e \in \delta(S)} x_e < 1?
$$

- $\delta(S) = \{e = (i, j) \in E \mid i \in S, j \notin S\}$
- Does this problem look familiar?
	- o min  $s t$  cut!
- Is the problem easier if  $x \in \mathbb{B}^{|E|}$ ?

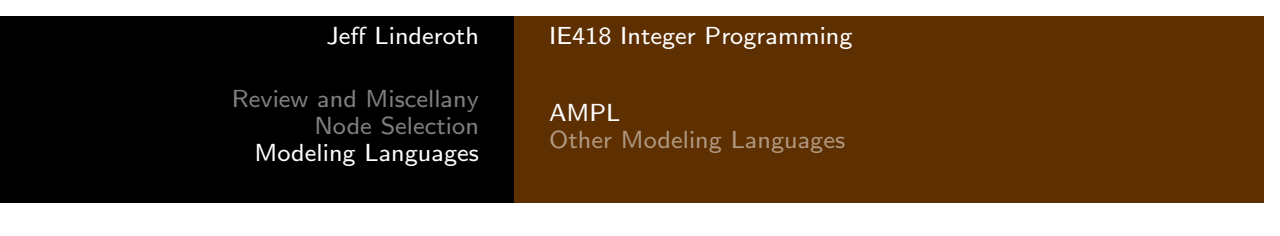

## Our TSP

#### • Through 10 cities in the United States.

param c : Atlanta Chicago Denver Houston LosAngeles Miami NewYork SanFrancisco Seattle W ashingtonDC := Atlanta 0 587 1212 701 1936 604 748 2139 2182 543 Chicago 587 0 920 940 1745 1188 713 1858 1737 597 Denver 1212 920 0 879 831 1726 1631 949 1021 1494 Houston 701 940 879 0 1372 968 1420 1645 1891 1220 LosAngeles 1936 1745 831 1374 0 2339 2451 347 959 2300 Miami 604 1188 1726 968 2339 0 1092 2594 2734 923 NewYork 748 713 1631 1420 2451 1092 0 2571 2408 205 SanFrancisco 2139 1858 949 1645 347 2594 2571 0 678 2442 Seattle 2182 1737 1021 1891 959 2734 2408 678 0 2329 WashingtonDC 543 597 1494 1220 2300 923 205 2442 2329 0 ;

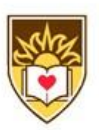

## Mosel

- A modeling language (and environment) from Dash Optimization that uses the Xpress-MP optimizer
- **o** On shark
	- In /usr/local/shark
	- file:///usr/local/xpress/docs/mosel/mosel ug/ dhtml/moselug.html
	- Software: /home/jeff/IP-Class

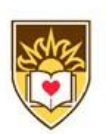

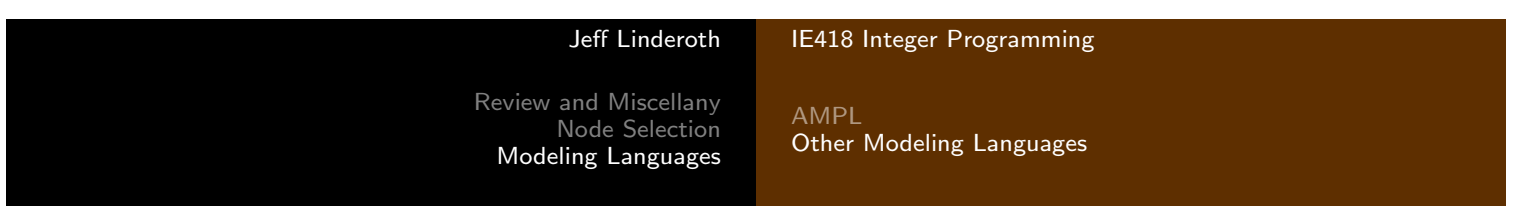

## Next Time

- $\bullet$  Ugh Homework #1 Due!
- $\bullet$  Ugh Pass out homework  $#2?$
- Lots more stuff on IP Software
- Don't forget—

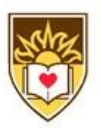